## **1.**臺北市政府**-**員工愛上網行動版網址 **:** <https://isw.gov.taipei/>

### **2.**無帳號初次申請

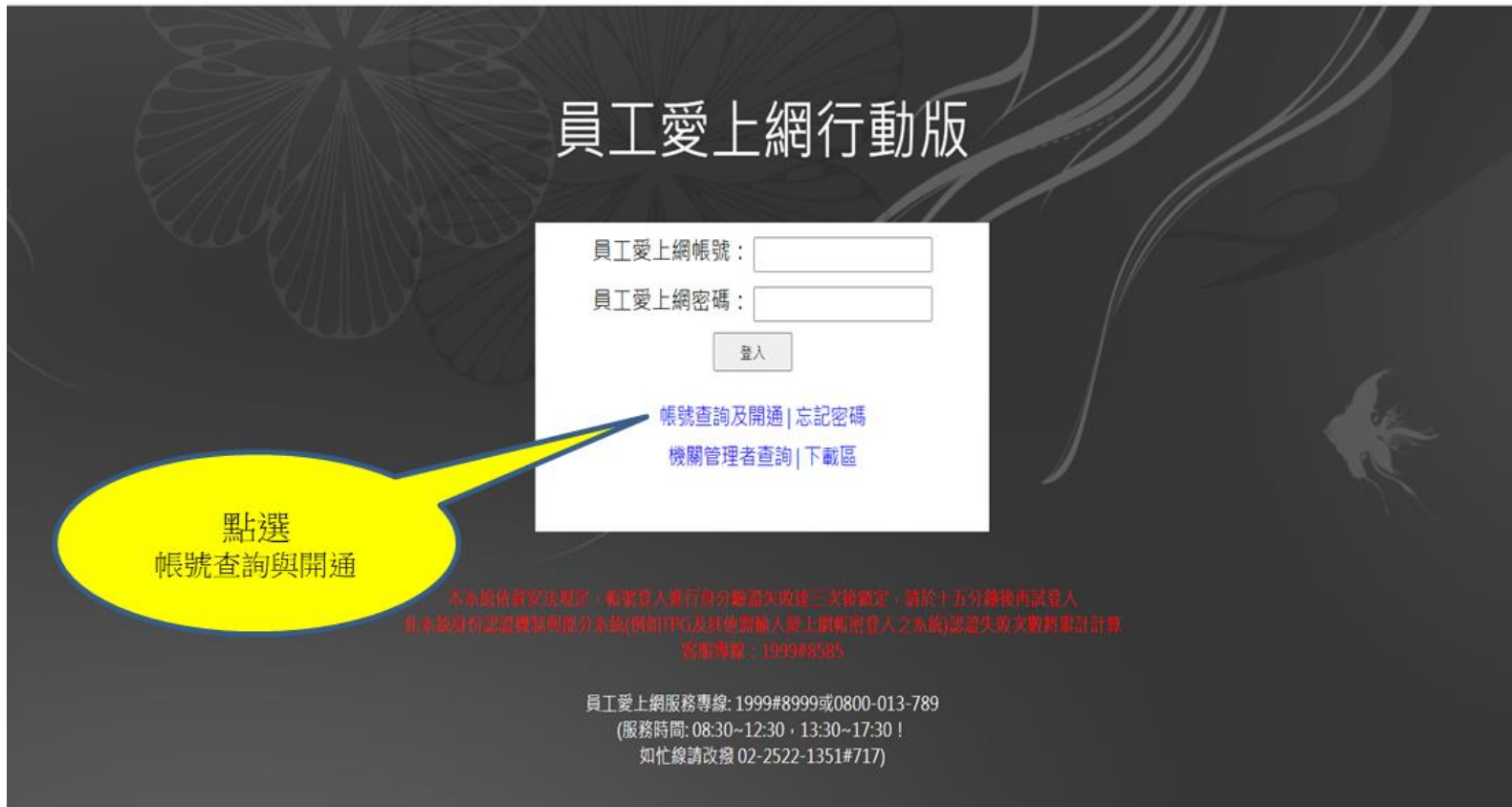

### **3.**依說明作業

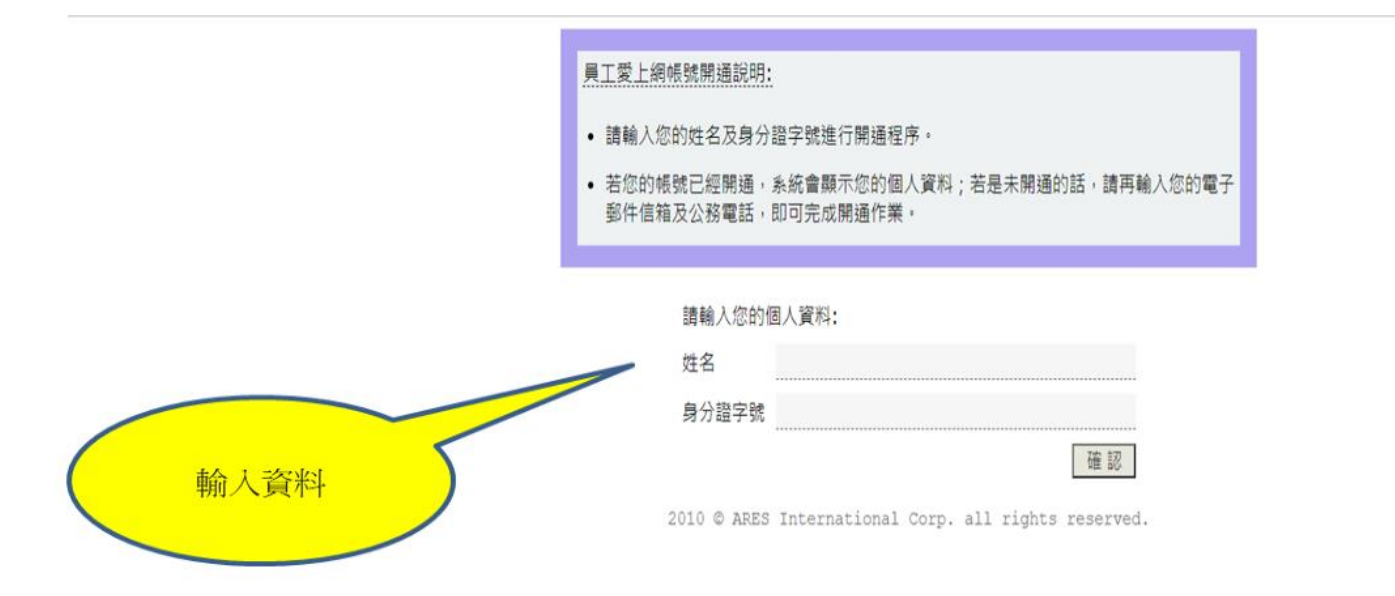

# 【本校同仁若帳號開通有問題請聯絡分機 **# 527** 顏老師 或資訊組分機 **# 524**】

#### **4.**以帳號**/**密碼登入

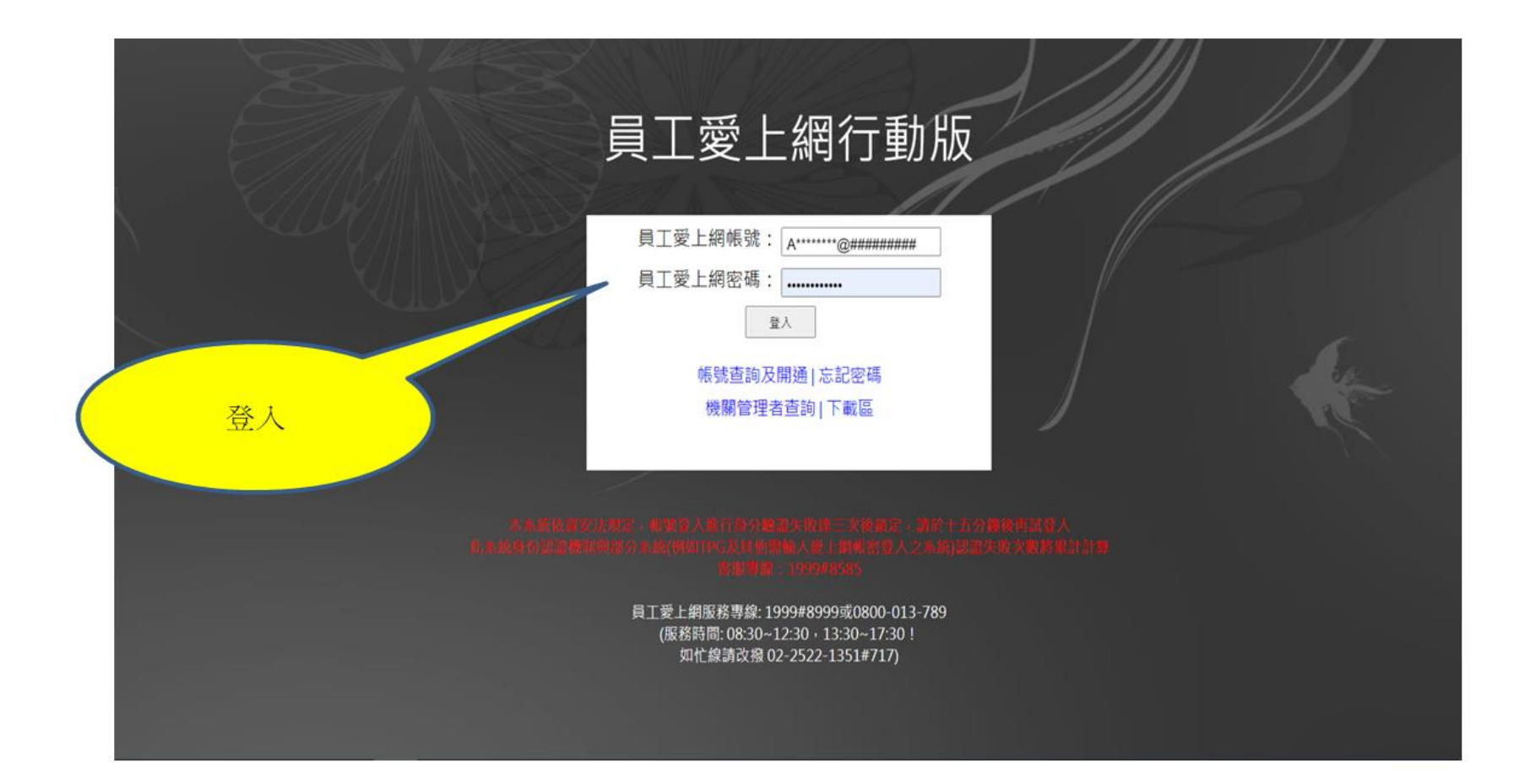

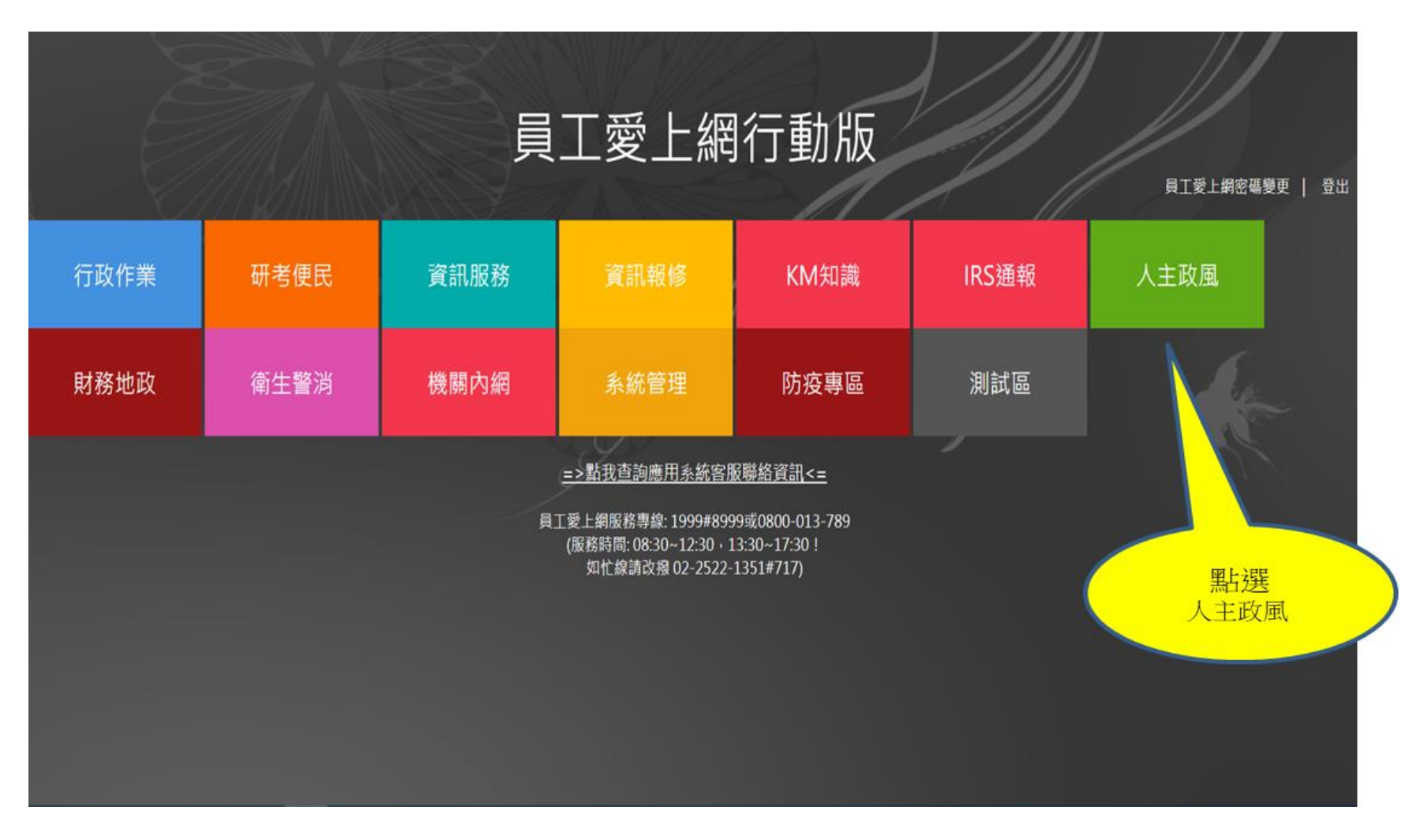

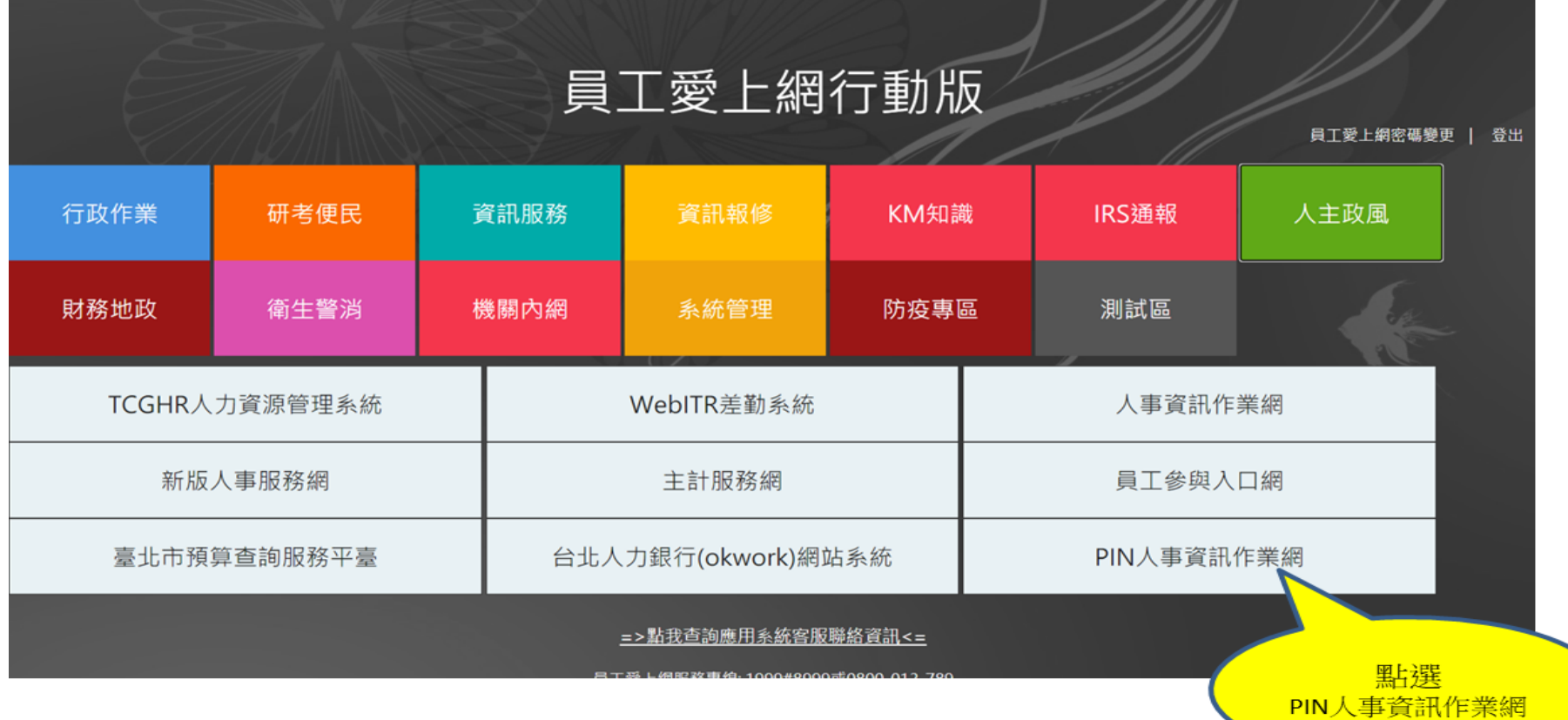

【進入資訊作業網後異動申請有問題請洽經營組分機 **# 406** 林組長】